## **Capítulo 5 – CALCULANDO LA FECHA**

Las observaciones de estrellas variables reportadas a AAVSO siempre deben estar expresadas tanto en **Tiempo Universal** (TU o UT, por sus siglas en inglés) como en términos del **Día Juliano** (DJ o JD, por sus siglas en inglés), a las que se agrega la fracción del día en **Tiempo Medio Astronómico en Greenwich** (GMAT).

## TIEMPO UNIVERSAL (TU)

A menudo, en astronomía, verá el tiempo de los eventos expresado en Tiempo Universal. Este es el mismo que la hora del meridiano de Greenwich (GMT), que comienza a la medianoche de Greenwich, Inglaterra. Para encontrar la hora TU equivalente para una hora específica, sólo es necesario añadirle o sustraerle, según sea el caso, la diferencia de huso horario para el lugar de observación. El "Mapa Mundial de Husos Horarios" (Figura 5.2) le ayudará a determinar la diferencia de huso horario para su ubicación.

### DIA JULIANO (DJ)

Este es el estándar de tiempo usado por los astrónomos porque es el más conveniente e inequívoco. Aquí se señalan las ventajas:

— El día astronómico transcurre de mediodía a mediodía, de modo que no se tiene que cambiar la fecha del calendario en la mitad de la noche.

— Un número único representa días, meses, años, horas y minutos.

— Se puede comparar fácilmente datos de la misma estrella entre personas que observan en diferentes lugares del mundo debido a que todos se refieren al mismo huso horario, el del primer meridiano, en Greenwich, Inglaterra.

# HACIENDO CÁLCULOS

Hay herramientas disponibles en Internet y en la página web de AAVSO para ayudar a determinar el DJ (ver http://www.aavso.org/jd-calculator) por lo cual la mayoría de la gente no lo calcula más por su cuenta pero sigue siendo importante saber cómo se obtiene.

Lo que sigue es un procedimiento sencillo para calcular el DJ y fracción de GMAT para

sus observaciones. Si decide reportar sus observaciones usando TU, solo siga los pasos 1 a 3.

#### Instrucciones, paso a paso

1. Registre la fecha y la hora de su observación. Use un reloj de 24 horas en lugar de mañana (AM) o tarde (PM).

#### *Ejemplos:*

A. 3 de junio de 2013 a 9:34 PM = 3 de junio a las 21:34 B. 4 de junio a de 2013 4:16 AM = 4 de junio a las 04:16

2. Si su observación fue realizada en épocas en que se cambia la hora para economizar energía (Horario de Verano), reste una hora para transformarlo a la hora estándar.

A.3 de junio a 21:34 HV = 3 de junio a las 20:34 B.4 de junio a 04:16 HV = 4 de junio a las 03:16

3. Convierta a TU adicionando o sustrayendo la diferencia de Huso Horario con Greenwich, según corresponda. Para este ejemplo vamos a suponer que el observador está localizado 5 horas al oeste de Greenwich.

A.3 de junio a 21:34 + 5h = 4 de junio a las 01:34 TU B. 4 de junio a 04:16 + 5h = 4 de junio a las 08:16 TU

4. Para convertir TU a Tiempo Medio Astronómico en Greenwich (GMAT) reste 12 horas. Esto se debe a que el GMAT transcurre de mediodía a mediodía, no de medianoche a medianoche.

A. 4 de junio a las 01:34 TU = 3 de junio a las 13:34 GMAT B. 4 de junio a las 08:16 TU = 3 de junio a las 20:16 GMAT

5. Busque la fracción equivalente a las horas y minutos de su observación en la Tabla 5.2

A.13:34 GMAT = ,5653 B.20:16 GMAT = ,8444

6. Busque el Día Juliano equivalente a la fecha astronómica GMAT de su observación de acuerdo a cómo la determinó más arriba, en el Paso 4, usando la muestra del calendario de Días Julianos que se presenta en la Figura 5.1.

A y B: 3 de junio de 2013 = 2456447

7. Añada, ahora, al número entero del DJ encontrado la fracción decimal determinada en el Paso 5 para arribar al resultado final:

A. DJ = 2456447,5653

B. DJ = 2456447,8444

## Ejemplos de cálculos

A continuación hay tres ejemplos más que muestran cómo se calculan los días Julianos usando los pasos que acabamos de describir. Todos estos ejemplos usan el Calendario de Días Julianos (Figura 5.1) y la tabla de Fracción de Día Juliano (Tabla 5.2).

Ejemplo 1 – Observación realizada en Madrid, España (1 hora al este de Greenwich) a la 0:15 AM, del 10 de enero de 2013.

*Paso 1:* 0:15 del 10 de enero hora local *Paso 2:* No es necesario *Paso 3*: 0:15 - 1h = 23:15 del 9 de enero TU *Paso 4:* 23:15 - 12h = 11:15 del 9 de enero GMAT *Paso 5:* fracción = 0,4688 *Paso 6:* DJ para el 9 de enero de 2013= 2456302 *Resultado final:* 2456302,4688

Ejemplo 2 – Observación realizada en Hermosillo, Sonora, México, (6 horas al oeste de Greenwich) a 7:21 AM, del 14 de febrero de 2013.

*Paso 1:* 7:21 del 14 de febrero hora local *Paso 2:* No es necesario *Paso 3:* 7:21 + 6h = 13:21 del 14 de febrero TU *Paso 4:* 13:21 - 12h = 01:21 del 14 de febrero GMAT *Paso 5:* fracción = 0,0563

*Paso 6:* DJ para el 14 de febrero de 2013 = 2456338 *Resultado final:* 2456338,0563

Ejemplo 3 – Observación realizada en Buenos Aires, Argentina (3 horas al oeste de Greenwich) a 10:25 PM, del 27 de enero de 2013.

*Paso 1:* 22:25 del 27 de enero hora local *Paso 2:* No es necesario *Paso 3:* 22:25 + 3h = 01:25 del 28 de enero TU *Paso 4:* 01:15 - 12h = 13:25 del 27 de enero GMAT *Paso 5:* fracción = 0,5590 *Paso 6:* DJ para el 27 de enero de 2013= 2456320 *Resultado final:* 2456320,5590

*¿De donde viene el DJ?* 

En el sistema de Días Julianos, los días están enumerados consecutivamente desde el Día Juliano cero, que comenzó a mediodía del 1 de enero de 4713 a.C. Joseph Justus Scaliger, un erudito francés clásico del siglo 17, determinó esta fecha por la coincidencia de los tres ciclos más importantes considerados en la época: el ciclo solar de 28 años, el ciclo lunar de 19 años y el ciclo de impuestos romanos llamado la "indicción romana".

El calendario de la Figura 5.1 (pág. 35) se tomó de la página web de AAVSO (http://www.aavso. org/ jd-calculator). El brinda los últimos cuatro dígitos del Día Juliano por cada día de cada mes del año 2013. Los meses de julio a diciembre están en la segunda página que no se incluye en este manual. Para obtener el DJ completo, añada 2450000 a los cuatro dígitos dados en el calendario para el *Día Astronómico* de su observación.

Para su comodidad, en este capítulo se incluyen tres tablas de referencia adicionales

**La Tabla 5.1**, (pág. 34) muestra la precisión necesaria en el DJ para varios tipos de estrellas.

**La Tabla 5.2** puede usarse para encontrar fracción de día GMAT a cuatro decimales. Sólo se necesita este grado de exactitud para cierto tipo de estrellas (como se especifica en la Tabla 5.1).

**La Tabla 5.3** lista los DJ para el día cero de cada mes desde 1996 a 2025. El día cero (que realmente es el último día del mes anterior) se usa para calcular el DJ para cualquier fecha, agregando el día del calendario al DJ listado.

Ejemplo: 28 de enero de 2015

 $=$  (DJ de enero 0) + 28  $= 2457023 + 28$ = 2457051

Tabla 5.1 — *Precisión del DJ necesaria*

| <b>Tipo de Estrella</b>             | Reporte DJ a |
|-------------------------------------|--------------|
| Cefeidas                            | 4 decimales  |
| <b>Tipo RR Lyrae</b>                | 4 decimales  |
| Tipo RV Tauri                       | 1 decimal    |
| Variables de Largo Período          | 1 decimal    |
| Semirregulares                      | 1 decimal    |
| Variables cataclísmicas             | 4 decimal    |
| Estrellas Simbióticas*              | 1 decimal    |
| Tipo R CrB <sup>*</sup> — en Máximo | 1 decimal    |
| Tipo R CrB - en Mínimo              | 4 decimales  |
| <b>Binarias Eclipsantes</b>         | 4 decimales  |
| <b>Estrellas Rotantes</b>           | 4 decimales  |
| Variables Irregulares               | 1 decimal    |
| Variables Sospechosas               | 4 decimales  |

\*Nota: Las estrellas simbióticas y las de tipo R CrB pueden experimentar variabilidad de baja amplitud y corto período. Si le interesa el monitoreo de estos tipos de estrellas, las observaciones deben realizarse cada noche limpia y reportar el Día Juliano a 4 decimales.

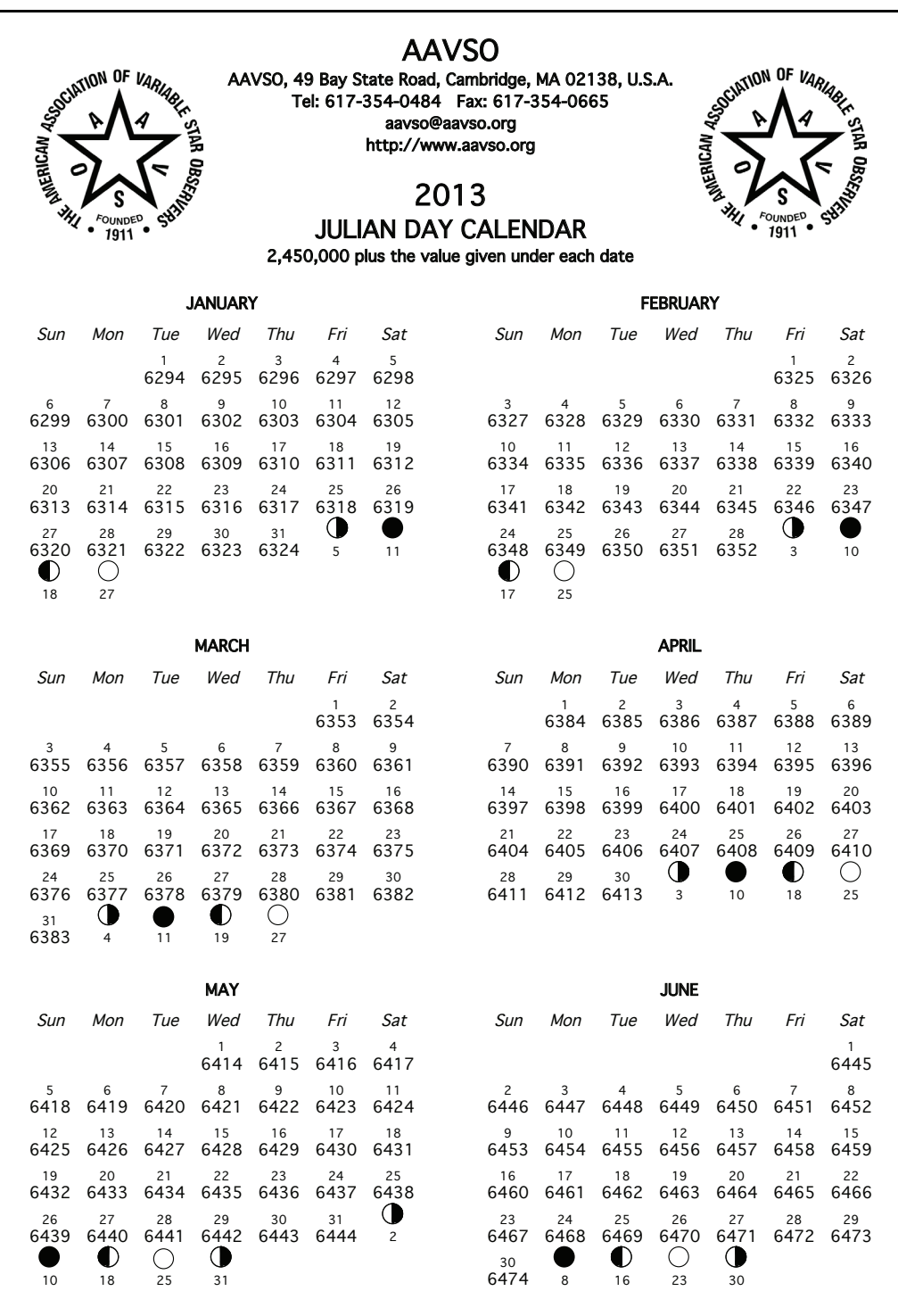

The AAVSO is a non-profit scientific and educational organization which has been serving astronomy for 102 years. Headquarters of the AAVSO are at 49 Bay State Road, Cambridge, Massachusetts, 02138, U.S.A. Annual and sustaining memberships in the Association contribute to the support of valuable research.

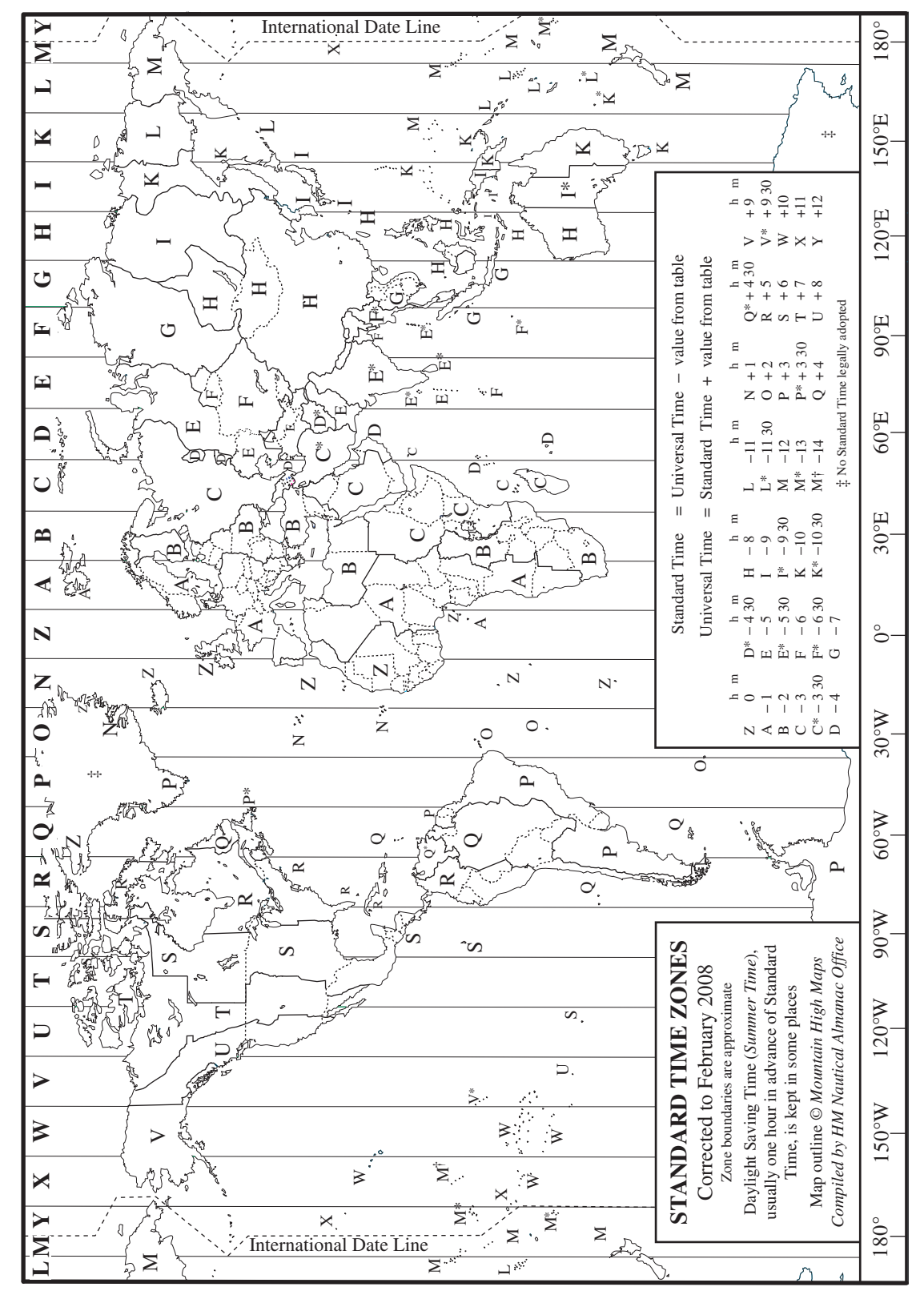

Figura 5.2 — *Mapa Mundial de los Husos Horarios* 

"Mapa Mundial de los Husos Horarios" producido por HM Nautical Almanac Office Derechos del autor Council for the Central Laboratory of the Research Councils. Reproducido con permiso.

Tabla 5.2 — *Fracción de Día Juliano (a cuatro decimales)* Para usar esta tabla busque la hora de Tiempo Astronómico Medio en<br>Greenwich (GMAT) a lo largo de la parte superior de la página y los minutos al costado y hacia a Tabla 5.2 *— Fracción de Día Juliano (a cuatro decimales)* Para usar esta tabla busque la hora de Tiempo Astronómico Medio en Greenwich (GMAT) a lo largo de la parte superior de la página y los minutos al costado y hacia abajo. El resultado es la fracción decimal

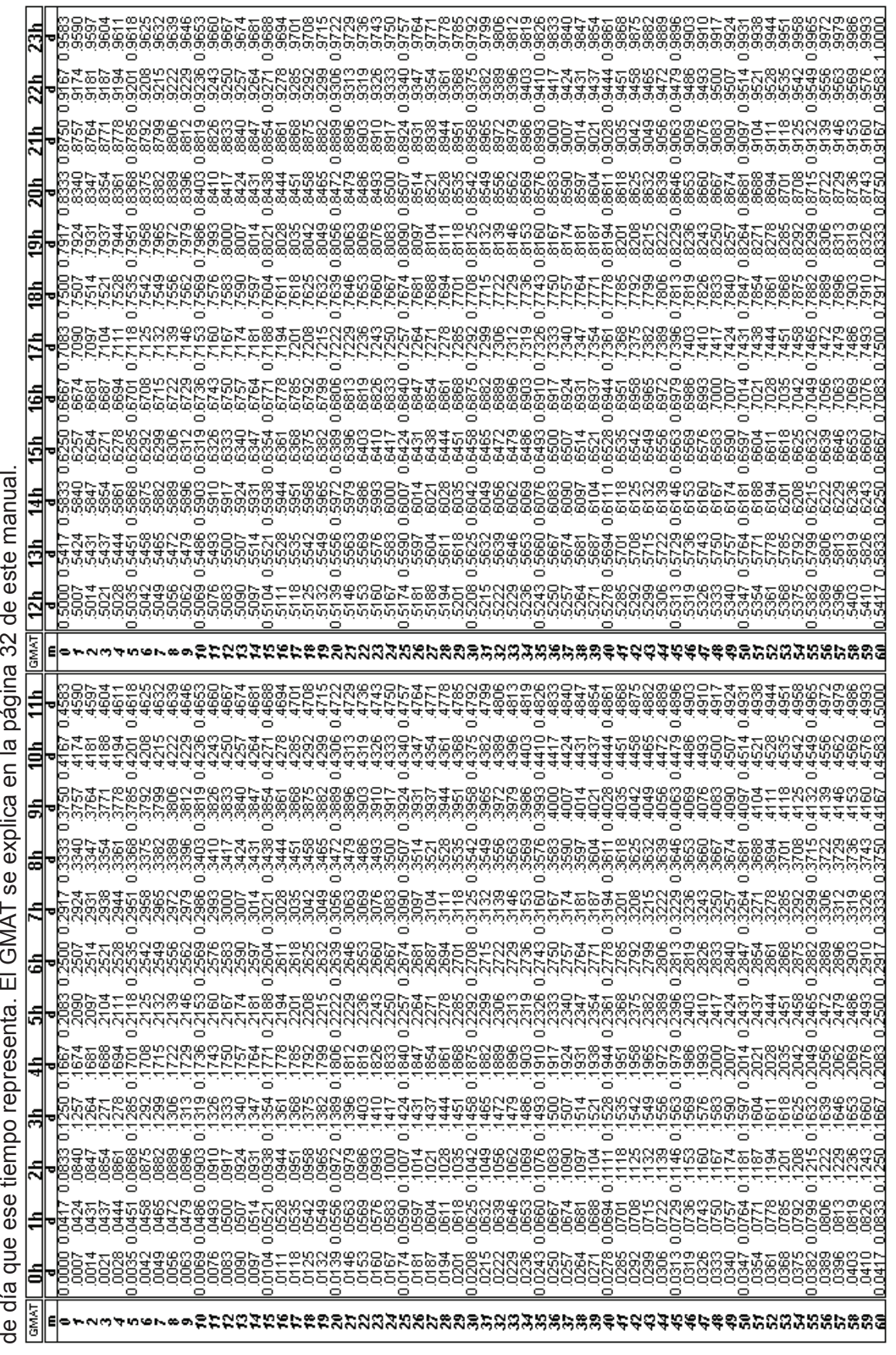

Tabla 5.3 — Día Juliano entre 1996–2025 Para usar esta tabla, añada a la fecha del calendario (según la hora astronómica,<br>de mediodía a mediodía) de su observación al día cero del mes correspondiente al año requerido. Por Tabla 5.3 *— Día Juliano entre 1996–2025* Para usar esta tabla, añada a la fecha del calendario (según la hora astronómica, de mediodía a mediodía) de su observación al día cero del mes correspondiente al año requerido. Por ejemplo, para una observación realizada el 6 de febrero de 2015, el Día Juliano será: 2457054 + 6 = 2457060.

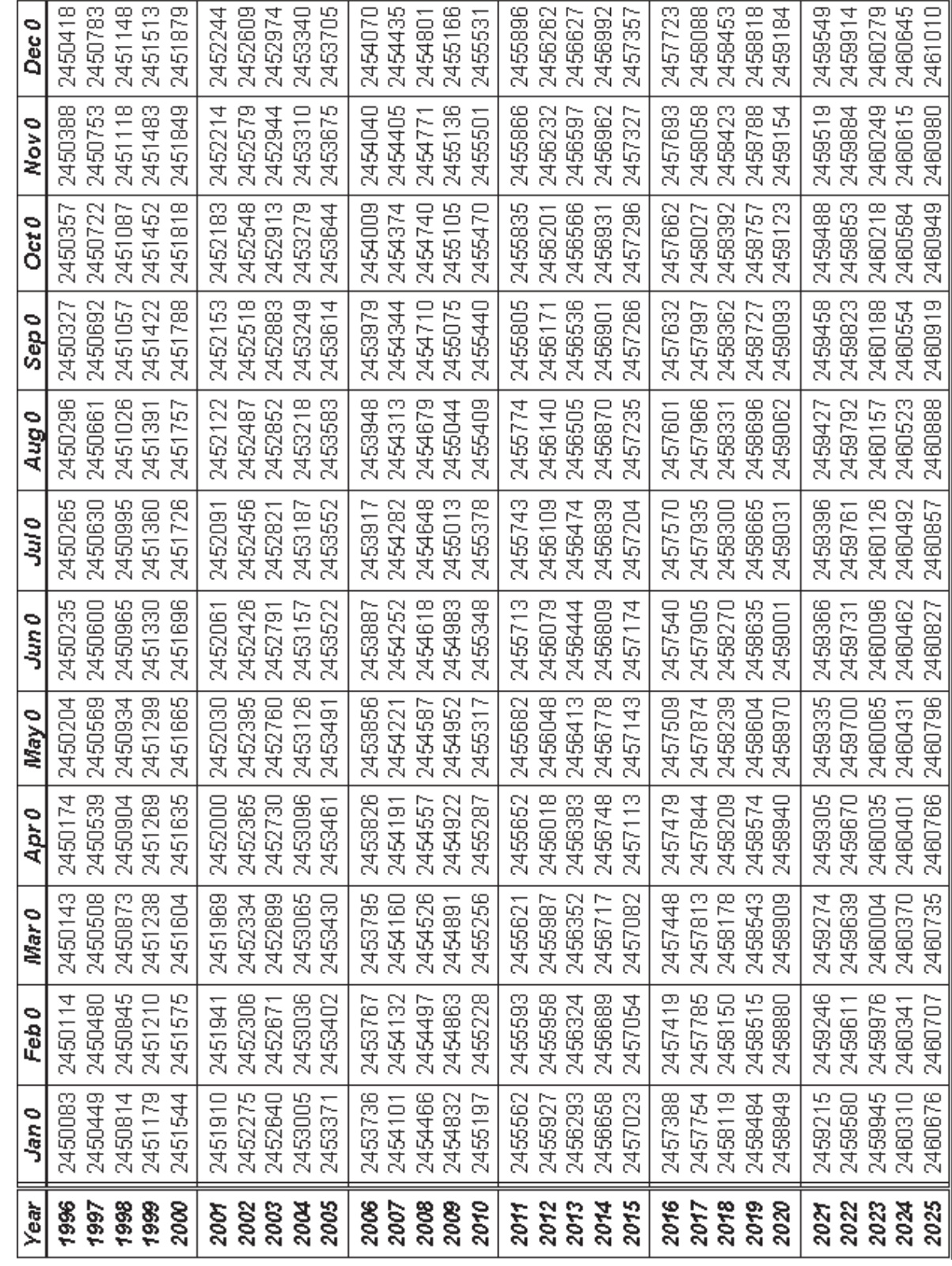